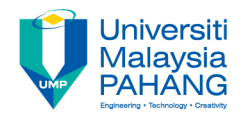

# **FUNDAMENTAL OF MULTIMEDIA MULTIMEDIA ELEMENTS : GRAPHICS/ IMAGE**

#### **By Dr. Rahmah Mokhtar Faculty of Computer Systems & Software Engineering drrahmah@ump.edu.my**

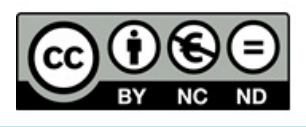

### Chapter Description

**Expected Outcomes** 

At the end of this lesson you will understand:

- Image formats
- Image color scheme
- Image enhancement
- Video  $-$  Analogue and digital video
- Recording formats and standards
- Transmission of video signals
- Video capture
- Computer-based animation
- **References**
- Tay Vaughan. Multimedia: Making It Work, Ninth Edition. Mc Graw Hill. 2014. ISBN-13: 978-0071832885.
- Zhe-Nian Li, Mark S. Drew.S & Jiangchuan Liu. Fundamentals of Multimedia (Texts in Computer Science) 2nd ed. 2014 Edition. Springer Publication. 2014. ISBN-13: 978-3319052892.
- Khalid Sayood. Introduction to Data Compression, Fourth Edition (The Morgan Kaufmann Series in Multimedia Information and Systems) 4th Edition. Elsevier. 2012 ISBN-13: 978-0124157965.
- Savage, T.M., Vogel, K.E. An Introduction to Digital Multimedia 2nd ed.. 2013. Jones & Bartlett Learning ASIN: B00LZM6ESY.
- Parag Havaldar, Gerard Medioni. Multimedia Systems: Algorithms, Standards, and Industry Practices (Advanced Topics) 1st Edition. Cengage Learning. 2011. ISBN-13: 978-1418835941

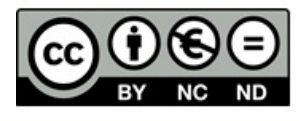

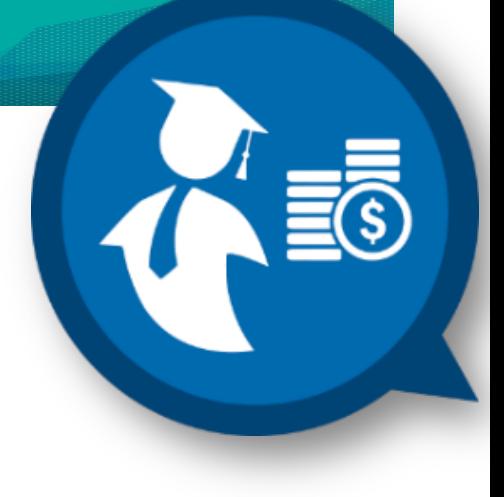

# **Graphics**

- Graphics are an important part of the communication process.
- They can be used to:
	- **Highlight information**
	- Set a mood or tone
	- Provide examples
	- Serve as backgrounds
	- **Hyperpictures**

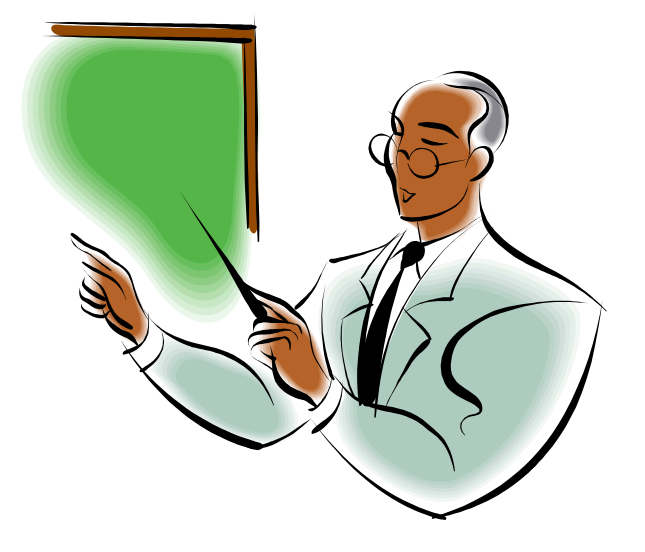

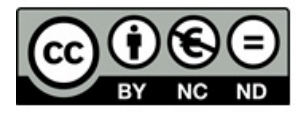

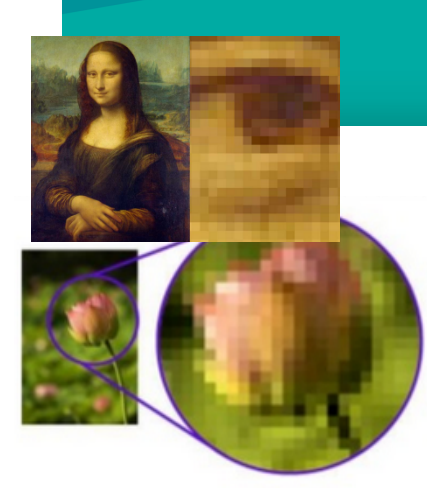

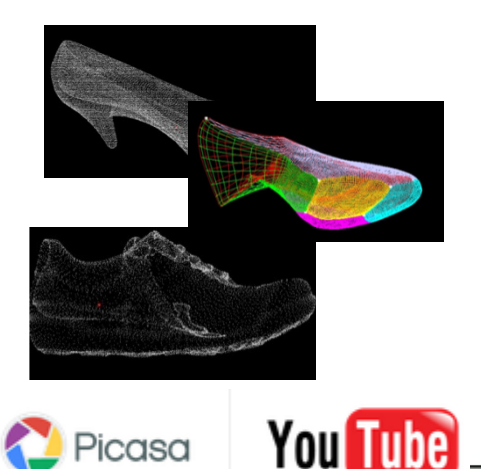

# **TYPES of Graphics**

- Raster/Bitmap graphics
	- » Composed of **pixels** (bitmap)**.**
	- » An array of pixels of various colors, which together form an image.
	- $\infty$  Real images captured from devices (camera/scanners).
	- » Data format: .GIF, .JPEG, .PNG, .TIFF.

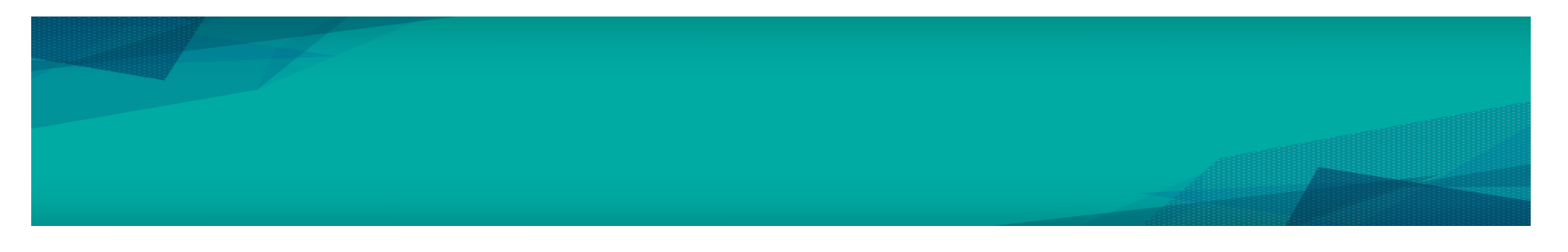

- Vector graphics
	- » Composed of paths/lines/curves.
	- » The data file for a vector image contains **the points** where the paths start and end, how much the paths curve, and the colors that either border or fill the paths.
	- $\mathcal{P}$  Drawn on the computer only require small amount of memory.
	- » The images can be scaled to be very large without losing quality.
	- » Represent images in computer graphics.
	- » Data format: .EPS, .PDF, .PSD, .AI. (based on tools to edit).

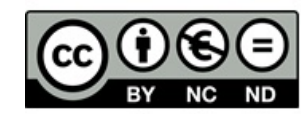

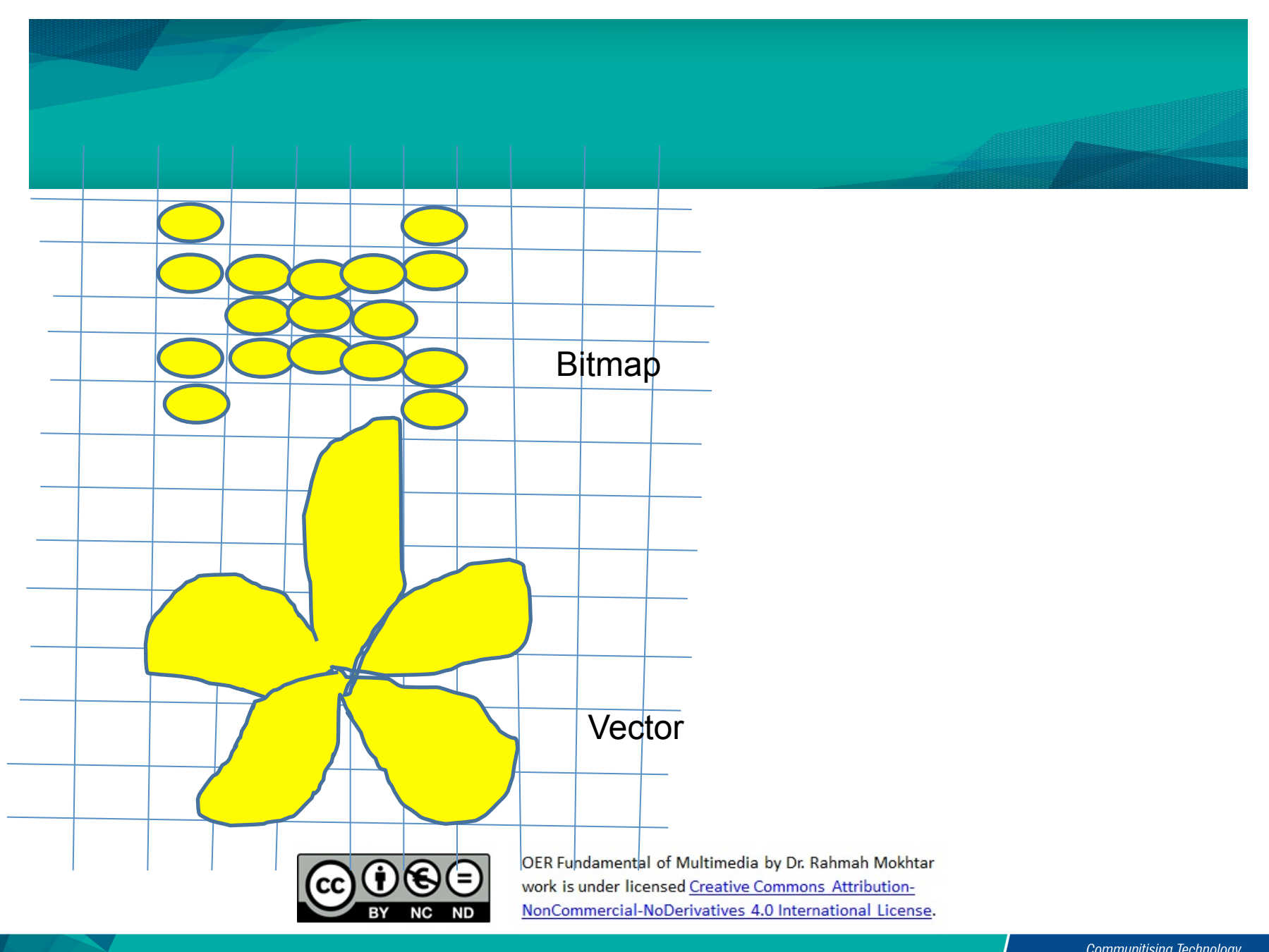

# **Graphics design**

- Graphics editing programs allow designers to draw, paint, or edit images.
- A combination of different graphic programs may be used in creating multimedia presentations.
- $\blacksquare$  Determine the best balance between the size and quality.
- Use appropriate graphics for the intended purpose and audience.

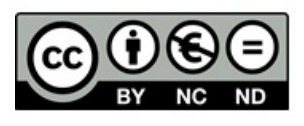

#### ■ Choose appropriate file formats:

- $-$  Standard for the internet:
	- » JPEG (Joint Photographer Experts Group)
	- » GIF (Graphics Interchange file format)
	- » PNG (Portable Network Graphics)

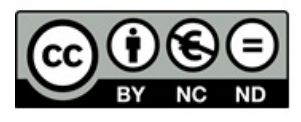

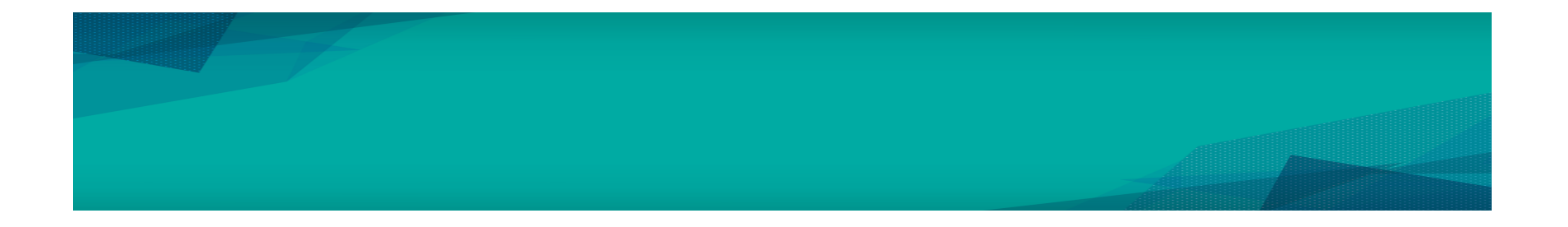

### Most popular: TIFF - Tagged Image File Format **BMP** – Bitmap PCX - Windows Paint PICT - Macintosh

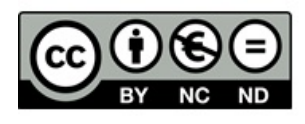

# **Image Enhancement**

In computer graphics, the process of improving the quality of a digitally stored image by manipulating the image with software.

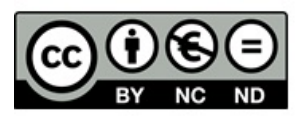

# 2 type of Image Enhancement

1. Programs specialized for image enhancement are sometimes called *image editors*.

• The programs of software will helps to enhance and manipulate the image to increase the quality of the image

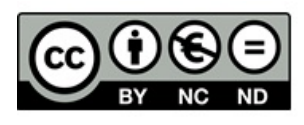

# Example

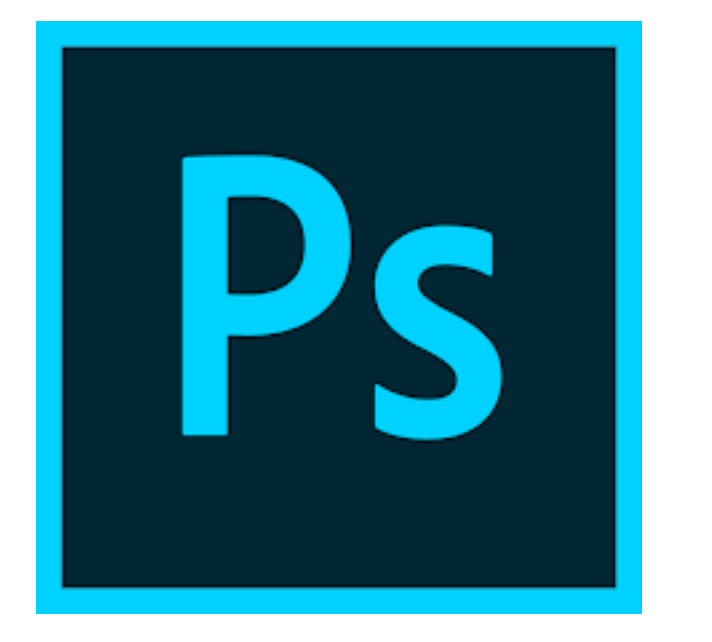

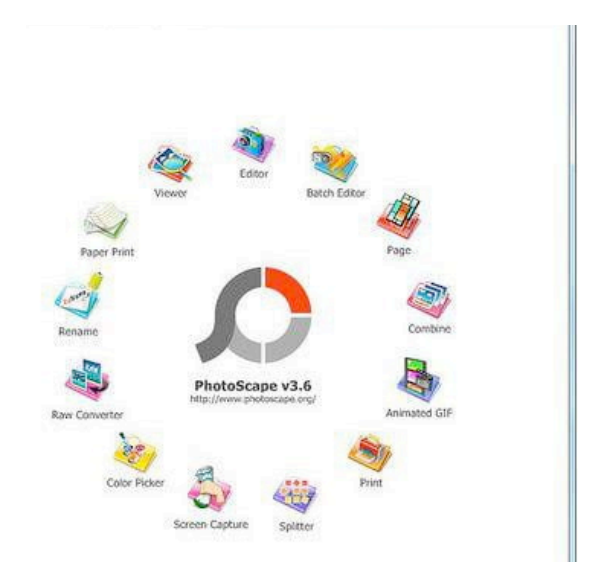

# PhotoShop PhotoScape

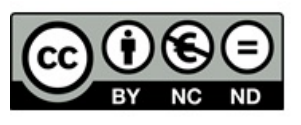

×.

# 2. Image enhancement using the technique such as image processing.

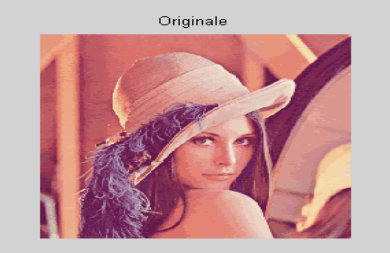

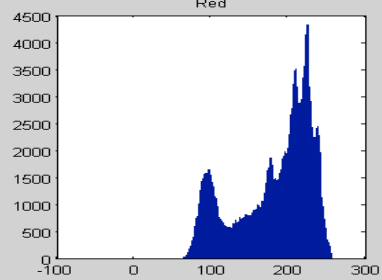

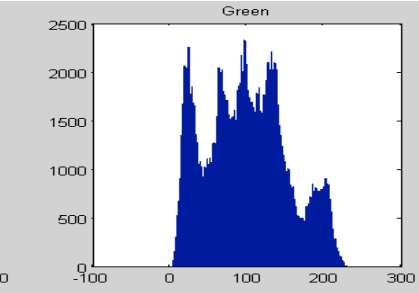

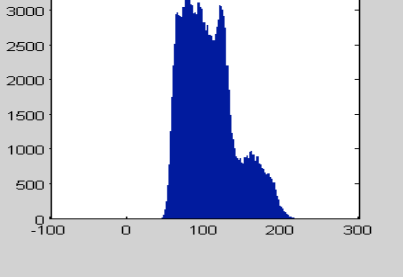

Blue

3500

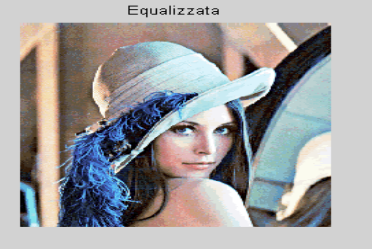

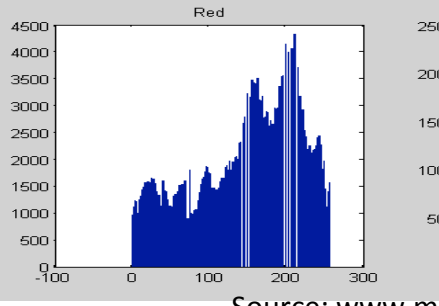

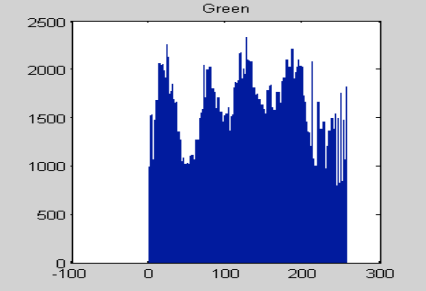

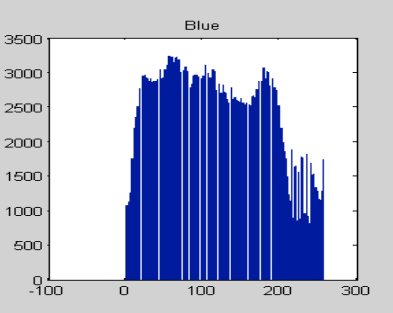

Source: www.mathsworks.com

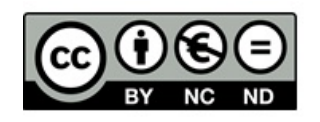